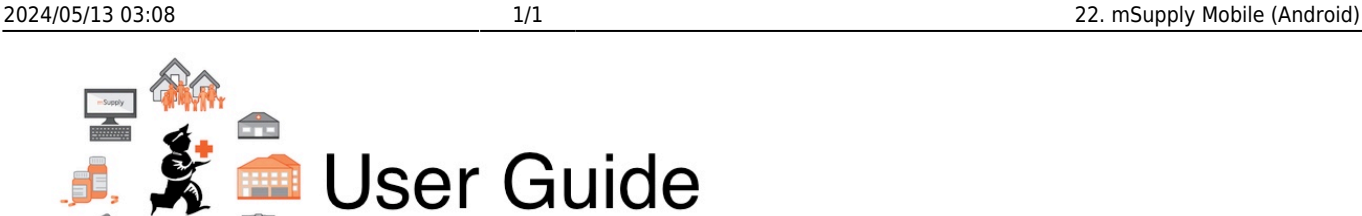

## **18. mSupply Mobile (Android)**

- [22.02. mSupply Mobile technical instructions for setup](https://docs.msupply.org.nz/mobile:mobilesetup)
- [22.03. mSupply configuration for mobile](https://docs.msupply.org.nz/mobile:msupply_configuration)
- [22.01. mSupply Mobile user guide](https://docs.msupply.org.nz/mobile:user_guide2)

Previous topic: *[17. Remote User Web Interface](https://docs.msupply.org.nz/web_interface)* | | Return to: *[mSupply User Guide Home Page](https://docs.msupply.org.nz/start)* | | Next topic: *[19. Hospital Info System \(HIS\) Module](https://docs.msupply.org.nz/his)*

From: <https://docs.msupply.org.nz/> - **mSupply documentation wiki**

Permanent link: **<https://docs.msupply.org.nz/mobile?rev=1584354069>**

Last update: **2020/03/16 10:21**

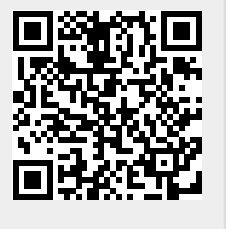